# Электроника

Герт Шонфелдер Корнелиус Шнайдер

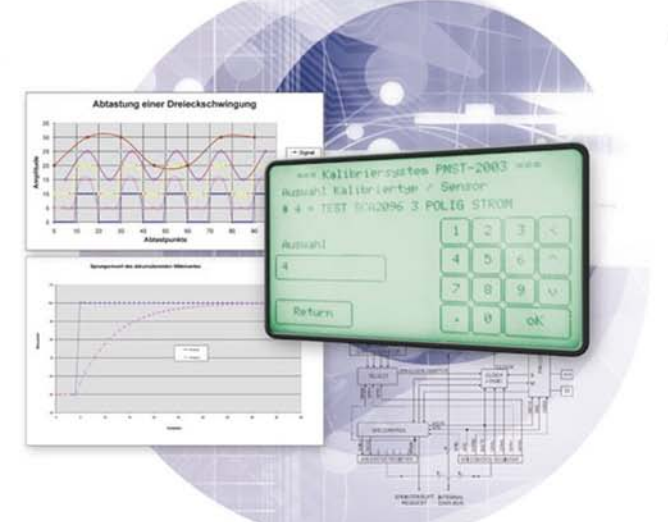

<u>,bhv</u>

FRANKS

# Измерительные устройства на базе микропроцессора

# HI II H

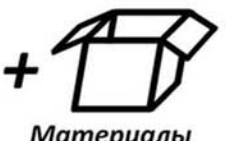

Материалы на www.bhv.ru

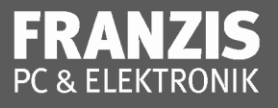

Gert Schönfelder. Cornelius Schneider

# **Messtechnik** mit dem ATmega

Герт Шонфелдер Корнелиус Шнайдер

# Измерительные устройства на базе микропроцессора ANTICH

Санкт-Петербург «БХВ-Петербург» 2014

V/IK 621.382 ББК 32.85 III78

#### Шонфелдер, Г.

**III78** Измерительные устройства на базе микропроцессора ATmega: Пер. с нем. /<br>Шонфелдер Герт, Шнайдер Корнелиус — СПб.: БХВ-Петербург, 2014. — 269 с.: ил. — (Электроника)

ISBN 978-5-9775-3042-2

Рассмотрено применение микропроцессоров для создания измерительных устройств. Приведены основные средства и методы измерения. Подробно описаны основные компоненты измерительных систем: датчики. АШТ и НАП, генераторы сигналов, исполнительные устройства, индикаторы, линии передачи данных и интерфейсы. Изложены принципы построения систем автоматического управления. Приведены примеры реализации различных устройств и учебные задания. Материал ориентирован на применение микропроцессоров ATmega128 компании Atmel, а также недорогих и доступных комплектующих. Рассмотрено моделирование измерительных систем на ПК с помощью программы-имитатора. На сайте издательства находятся примеры решения заланий, программа для моделирования, а также дополнительные справочные материалы. ния заданий, программа для моделирования, а также дополнительные справочные материалы.

Для профессиональных инженеров-электронщиков и радиолюбителей

УДК 621.382 ББК 32.85

Die berechtigte Übersetzung von deutschsprachiges Buch Messtechnik mit dem Atmega, ISBN: 978-3-7723-5927-9. Copyright © 2010 Franzis Verlag GmbH, 85586 Poing. Alle Rechte vorbehalten, auch die der fotomechanischen Wiedergabe und der Speicherung in elektronischen Medien. Das Erstellen und Verbreiten von Kopien auf Papier, auf Datenträger oder im Internet, insbesondere als PDF, ist nur mit ausdrücklicher Genehmigung des Verlags gestattet und wird widrigenfalls strafrechtlich verfolgt. Die Russische Übersetzung ist von BHV St. Petersburg verbreitet, Copyright © 2012.

Авторизованный перевод немецкой редакции книги Messtechnik mit dem Atmega, ISBN: 978-3-7723-5927-9. Copyright © 2010 Franzis Verlag GmbH, 85586 Poing. Все права защищены, включая любые виды копирования, в том числе фотомеханического, а также хранение и тиражирование на электронных носителях. Изготовление и распространение копий на бумаге, электронных носителях данных и публикация в Интернете, особенно в формате PDF, возможны только при наличии письменного согласия Издательства Franzis. Нарушение этого условия преследуется в уголовном порядке. Перевод на русский язык "БХВ-Петербург" © 2012.

#### Группа подготовки издания:

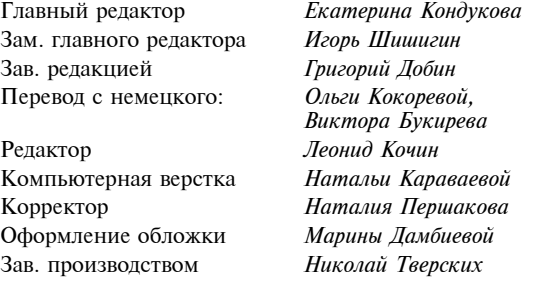

"БХВ-Петербург", 190005, Санкт-Петербург, Измайловский пр., 29

ISBN 978-3-7723-5927-9 (нем.) ISBN 978-5-9775-3042-2 (рус.)

# Оглавление

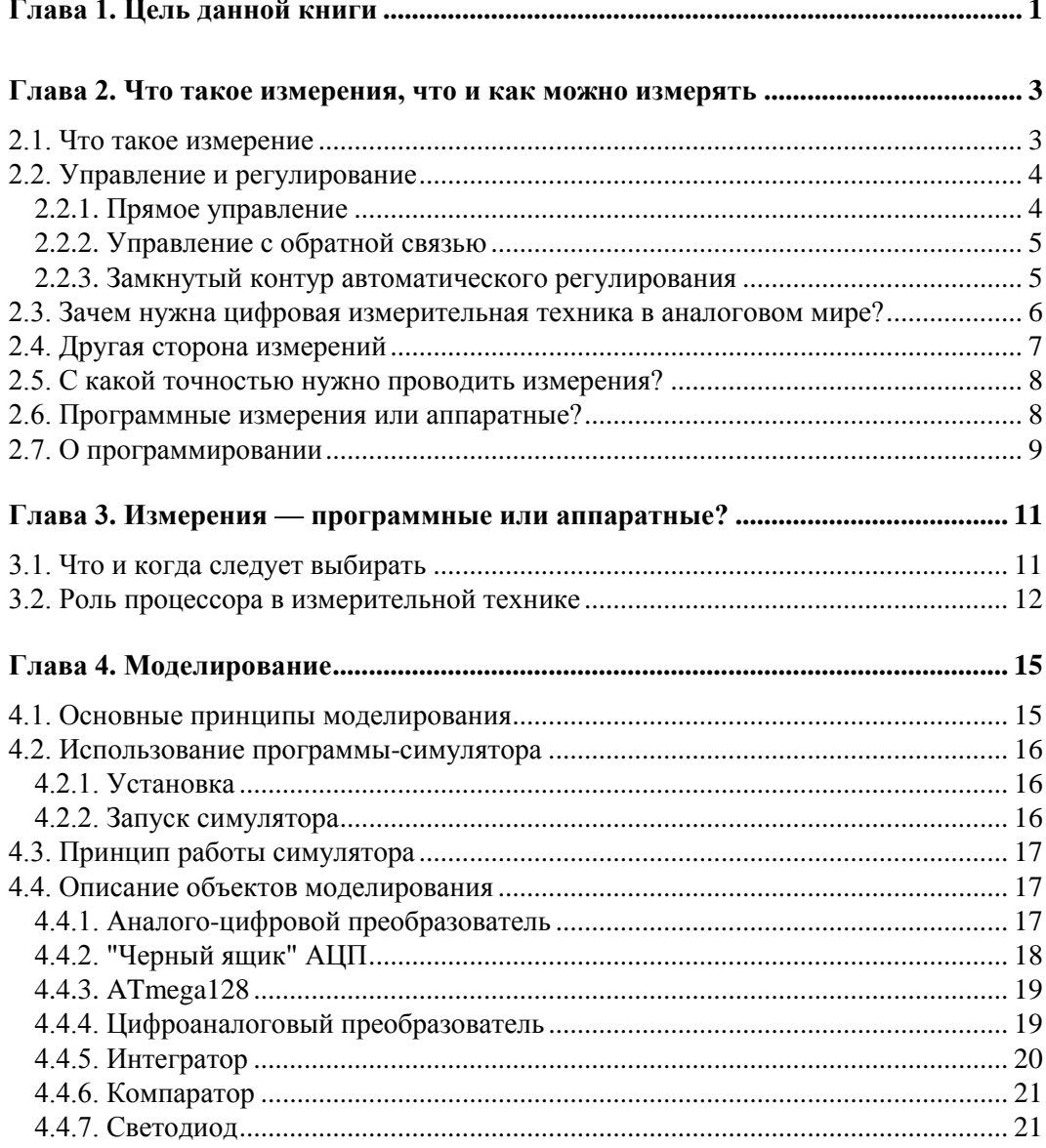

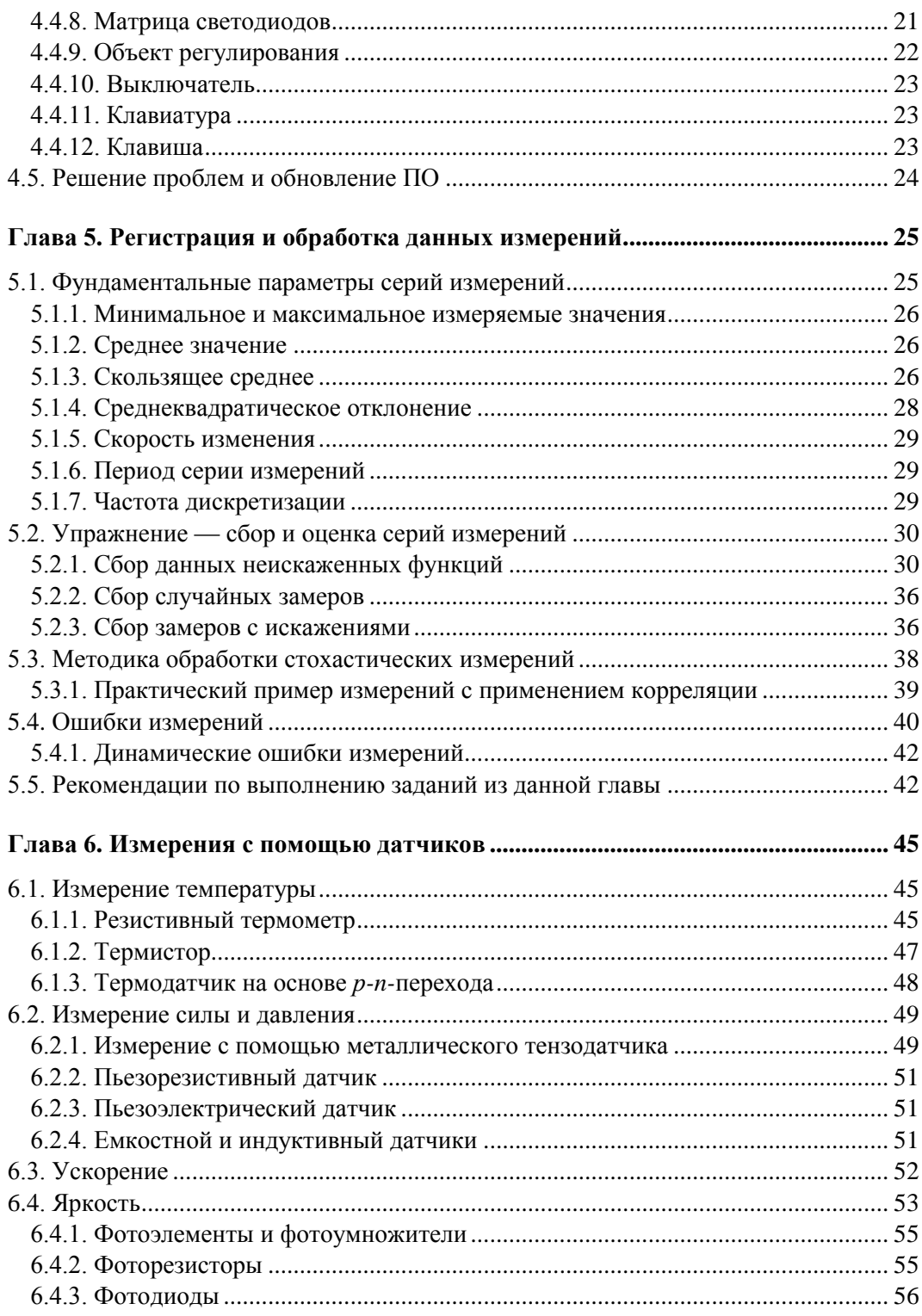

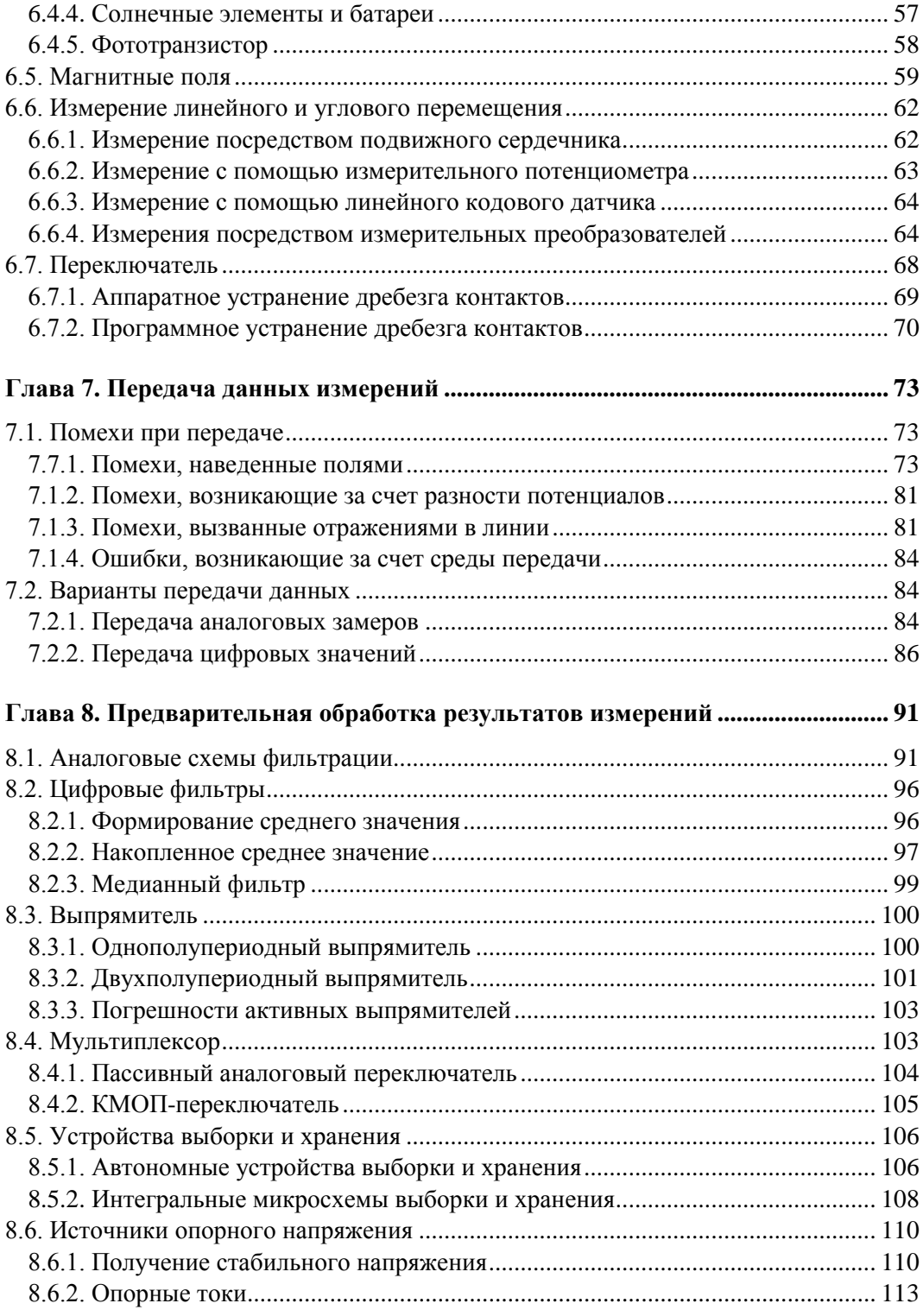

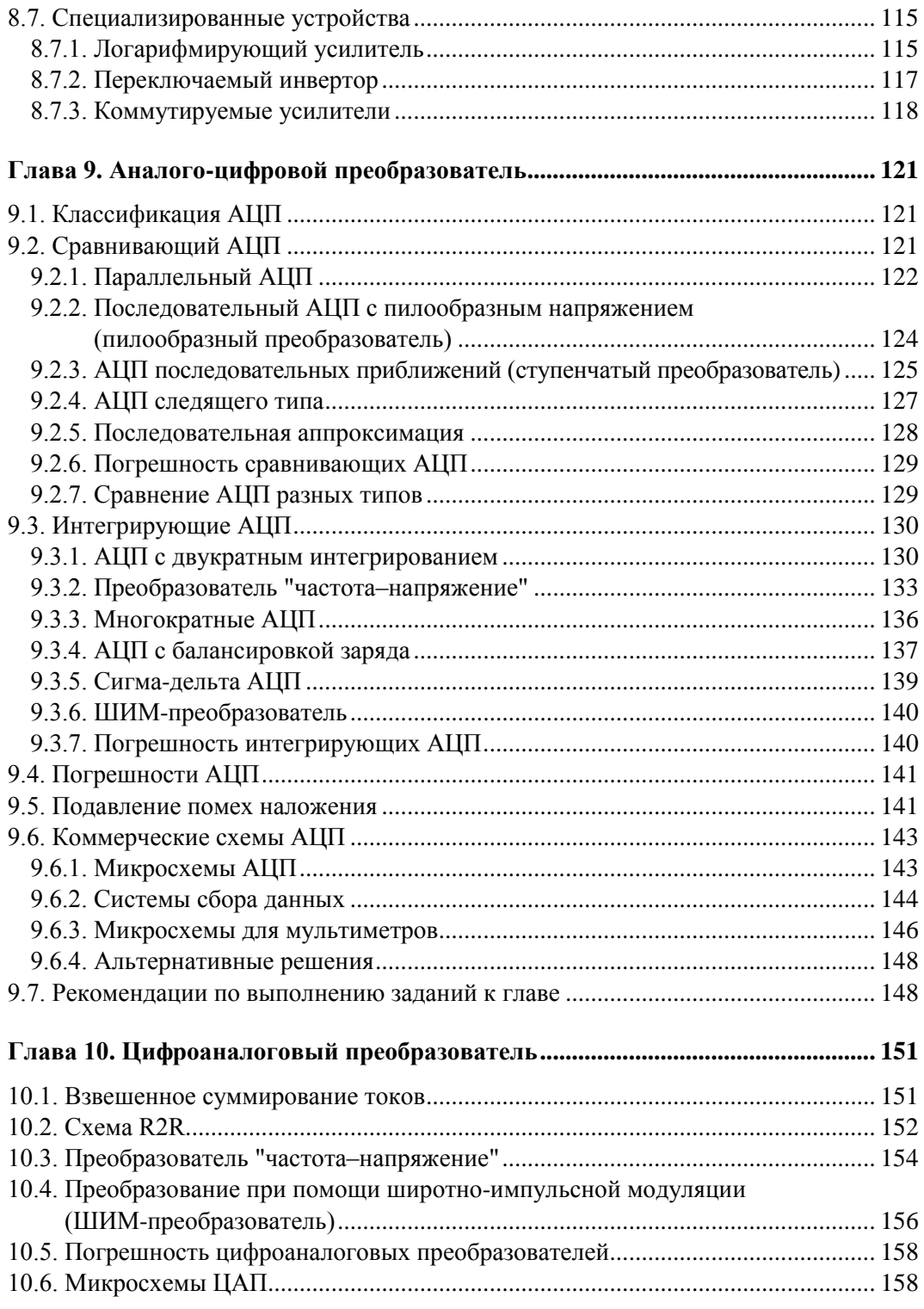

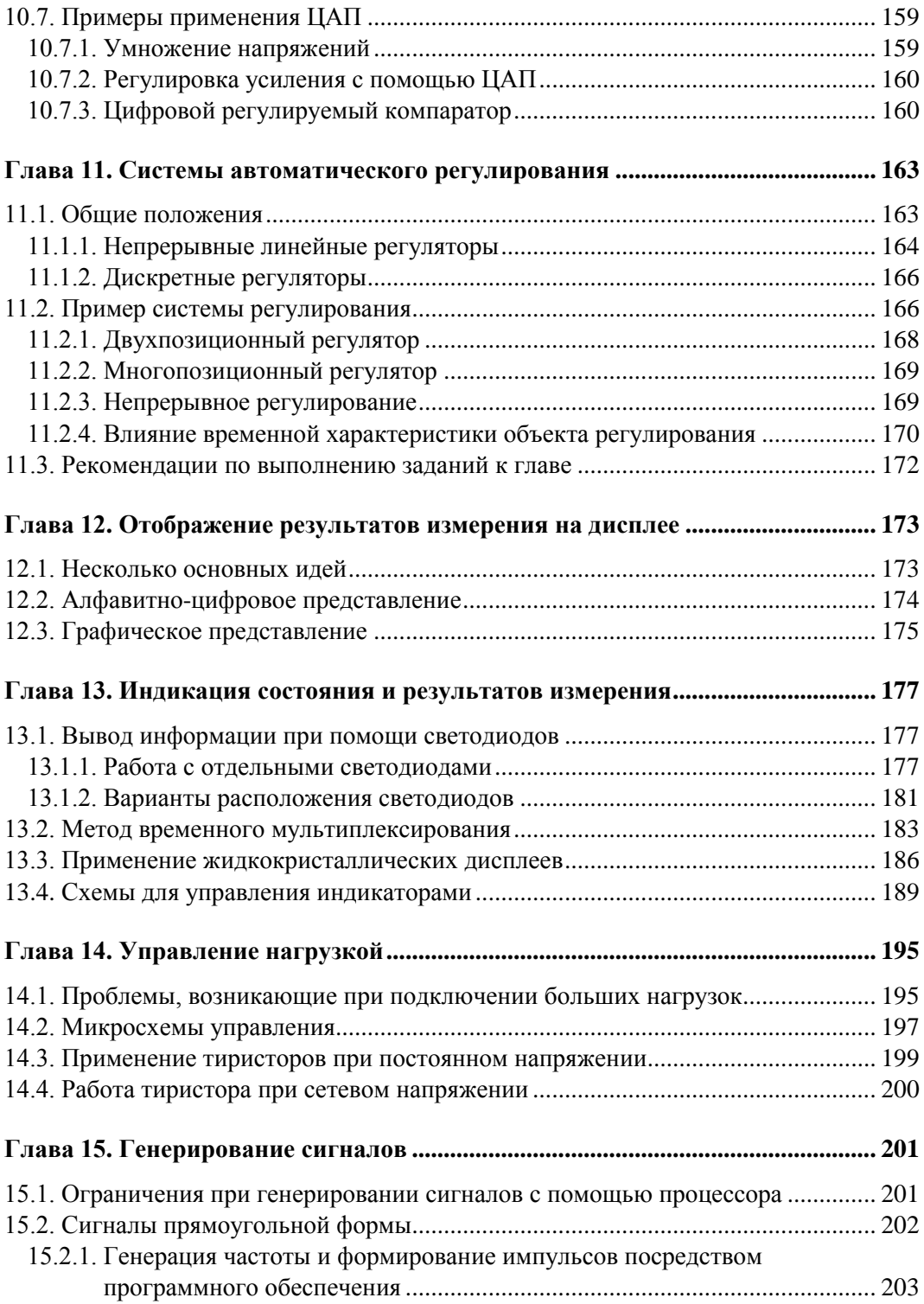

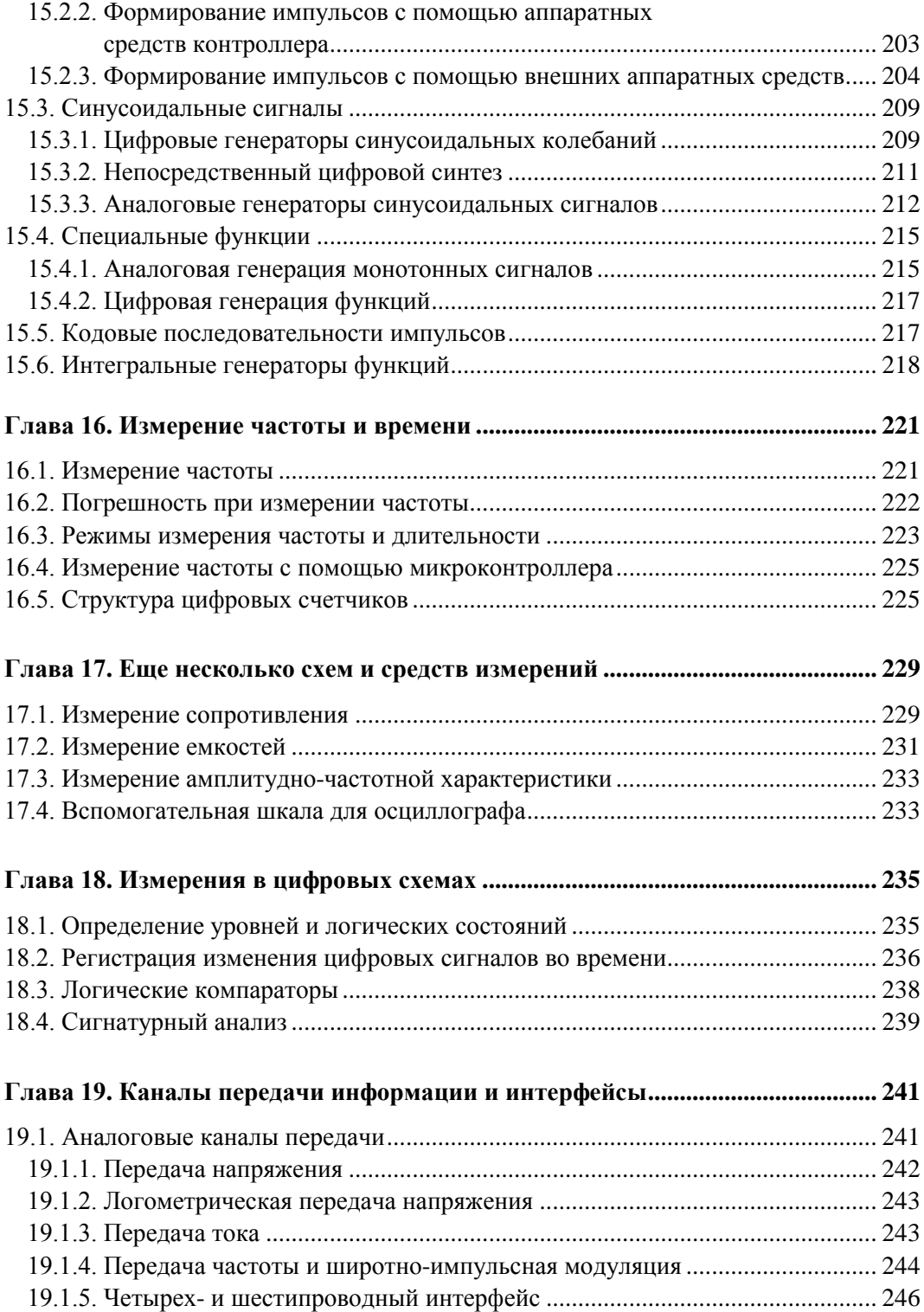

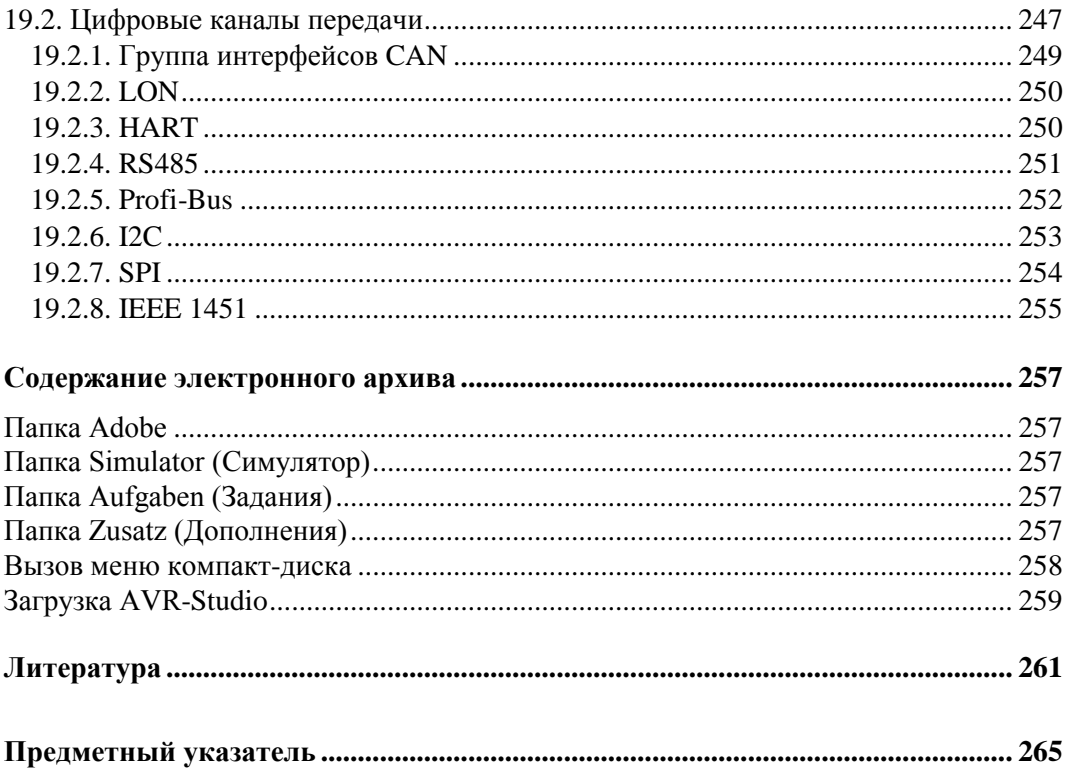

# Глава 1

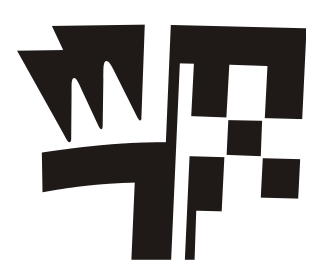

# Цель данной книги

Если покопаться на книжных полках, то можно найти нужную книгу практически по любому разделу вычислительной техники. Но весь этот широкий ассортимент книг не отражает количественных соотношений между областями применения процессоров. Даже если посмотреть только на свой собственный персональный компьютер, то можно убедиться, что его центральный процессор — это всего лишь один из множества процессоров, потому что клавиатура, контроллер клавиатуры и различные интерфейсы периферийных устройств тоже снабжены собственными процессорами.

Данная книга рассматривает компьютер лишь как вспомогательное средство и в основном ориентируется на множество более мелких задач, возлагаемых на процессоры, точнее, микропроцессоры. В ее названии не случайно присутствует словосочетание "измерительная техника". Значительная часть применений процессоров приходится на эту область электроники.

Если несколько расширить понятие измерительной техники, то оно будет охватывать любые типы событий и ситуаций. Таким образом, сюда относятся ввод через управляющие контакты, точно так же, как и регистрация температур или траекторий. Поскольку процессор обычно может обрабатывать только цифровые данные, преобразование аналоговых величин, характерных для окружающей нас действительности, в цифровую форму представляет собой отдельную задачу. Далее вы узнаете, как выполнить это преобразование и какое влияние на конечный результат оказывает выбор аппаратных средств и программного обеспечения.

Чтобы оправдать свое название "практическое руководство", книга ориентируется на основополагающие принципы. Поэтому в ней предлагаются многочисленные схемы, которые могут послужить примером решения конкретной проблемы, или же иллюстрирующие одну из идей, пригодных для реализации специализированных задач. Для каждой из предлагаемых схем приводятся рекомендации относительно возможностей и ограничений. Чтобы избежать большого объема теоретических выкладок, во многих случаях расчет параметров и компоновка схем выполнялись при помощи персонального компьютера. Когда вы завершите чтение книги, в вашем распоряжении окажется набор "строительных блоков" для создания

как схем, так и программ, которые вы, по желанию, сможете использовать при проектировании собственных устройств.

В данной книге мы отдаем предпочтение простой и недорогой измерительной технике. Поэтому не стоит ожидать от рассмотренных устройств наивысших значений точности и быстродействия. Для этого требуются сложные расчеты технических и физических параметров схемы. Подобная задача влечет значительные финансовые и временные затраты, и в домашних условиях такой проект осуществить невозможно.

Выбирая процессор, на базе которого требовалось реализовать все примеры из этой книги, мы остановились на ATmega128 от Atmel. Безусловно, он не отличается самой простой аппаратной и программной структурой, но зато имеет много других преимуществ: он напоминает серию 8051, его можно приобрести в магазинах и для него существует бесплатная среда разработки.

Важный момент — лоступность системы разработки для расширения AVR-Studio. Благодаря этому появляется возможность перенести чисто программную эмуляцию на "внешнее" аппаратное обеспечение, и за счет этого реализовать сложные тесты на базе программно-аппаратных комплексов.

Прилагаемый к книге компакт-диск содержит программу моделирования, назначение которой не ограничивается лишь экспериментами, описываемыми в данной книге. Вы можете применять ее в собственных исследованиях и тестировать с ее помощью свои схемы и программы.

 $\Gamma$ пава 2

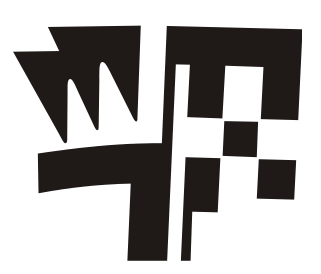

# Что такое измерения, что и как можно измерять

"Показание напряжения, равное нулю, ничего нам не говорит, в крайнем случае указывает, что напряжение настолько мало, что его нельзя измерить".

# 2.1. Что такое измерение

Чтобы изменить что-нибудь в окружающей среде, сначала необходимо оценить ее фактическое состояние. Проще говоря, включению отопления предшествует осознание того, что в помещении холодно. Уже в этом простом примере мы не можем обойтись без измерительного процесса. Чтобы понять, что в помещении холодно, необходимо сравнить температуру собственного тела с температурой окружающего воздуха и прийти к заключению, что температура воздуха в помещении ниже. За выводом, который делается на основании результатов измерений, следует реакния системы: включение отопления.

Таким образом, измерительный процесс всегда является предпосылкой для целенаправленного изменения окружающей среды. Результат подобного изменения сильно зависит от точности регистрации фактического состояния и, следовательно, от точности измерений.

Таким образом, измерение заключается в сравнении величин. Это сравнение может выполняться в аналоговой или в цифровой форме, непосредственно или косвенно. Например, уровень заполнения сосуда можно измерить непосредственно в аналоговой форме, если на стенки емкости нанести градуированную шкалу. Температуру обычно измеряют косвенно: по объему жидкости, длине металлического стержня или по сопротивлению полупроводникового материала. При этом используется другая физическая величина, которая находится в определенном отношении к измеряемой.

Если попытаться представить процедуру измерения, то процесс будет выглядеть так, как показано на рис. 2.1.

В терминологии вычислительной техники процесс измерения можно определить как взаимодействие человека и компьютера. Иначе говоря, ввод информации, осуществляемый пользователем с клавиатуры, как правило, можно описать как процесс измерения. При этом человек берет на себя значительную часть функций, поскольку текст и другие данные он в большинстве случаев вводит в кодированной форме.

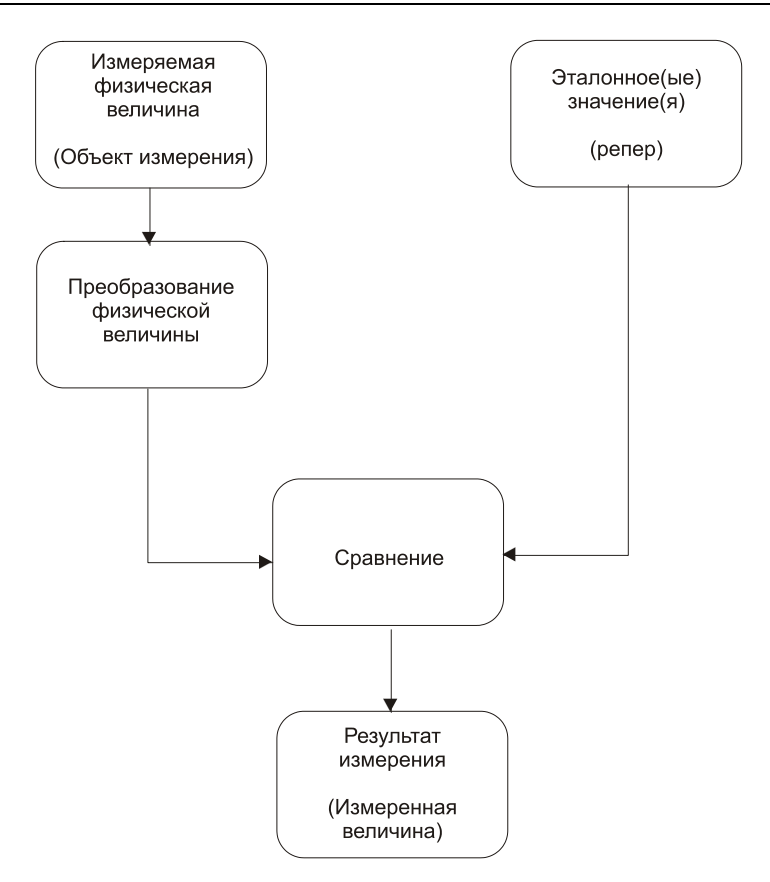

**Рис. 2.1.** Схема процесса измерения

# **2.2. Управление и регулирование**

В предыдущем разделе мы утверждали, что измерения проводятся для осуществления каких-либо изменений. Таким образом, измерение выполняется для того, чтобы на основании полученных результатов было предпринято определенное действие, называемое управляющим воздействием. Вид и интенсивность этого воздействия устанавливаются по зависимости между измеренной величиной и запланированной целью, т. е. расчетной величиной. По типу генерации управляющего воздействия здесь различают два метода: управление и регулирование.

# **2.2.1. Прямое управление**

При прямом управлении реакция системы получается непосредственно на основании целевого значения. Выходной отклик не связан с величиной, на которую оказывается воздействие. Так, например, можно включать или выключать уличное освещение исходя из времени суток. Такое управление будет действовать независимо от фактической освещенности. Схема, реализующая этот принцип, приведена на рис. 2.2.

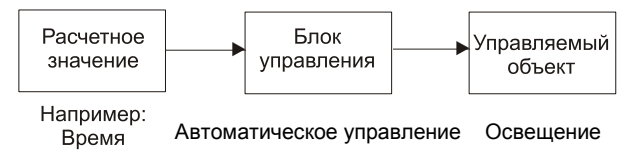

Рис. 2.2. Система управления освещением

При реализации альтернативного варианта управления освещением нужно учесть фактическую освещенность. Чтобы подавить помехи, вызванные, например, тем, что на сенсор может усесться птица, блок управления придется усложнить. Бывает, что проблему можно устранить путем сопряжения нескольких расчетных значений, допустим, времени и освещенности, как в данном примере. Но бывает и так, что проблема не может быть решена, поскольку в ходе процесса отсутствует обратная связь между управляемым объектом и расчетным значением.

# 2.2.2. Управление с обратной связью

Управление с обратной связью отличается от прямого управления тем, что в управляющем контуре существует обратная связь от конечной точки контура к регулирующему устройству. Это означает, что результат можно проверить и скорректировать задающее воздействие. Подобный управляющий контур изображен на рис. 2.3, где четко видна обратная связь.

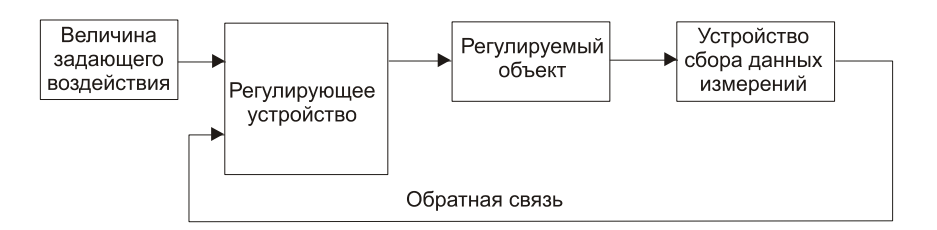

Рис. 2.3. Схема управляющего контура с обратной связью

### 2.2.3. Замкнутый контур автоматического регулирования

В отличие от управления, при регулировании регулируемая величина должна измеряться постоянно. Например, включать и выключать отопление просто через некоторые промежутки времени явно недостаточно. Для этого, безусловно, требуется измерение температуры в отапливаемом помещении. Но такая обратная связь требует от регулирующего устройства более высокой производительности, чтобы обеспечить требуемую оперативность. При включении и отключении отопления измеряемая величина (температура) меняется не сразу. Причина этого лежит в переходных процессах и явлениях гистерезиса, имеющих место в отапливаемом помещении. В дальнейших экспериментах вы познакомитесь с указанным явлением ближе

# 2.3. Зачем нужна цифровая измерительная техника в аналоговом мире?

Ранее уже утверждалось, что явления и величины в окружающем нас мире могут быть представлены в виде бесконечного количества "ступенчатых" замеров, настолько сглаженных, что представляемые ими функции могут считаться непрерывными. Иначе говоря, это — аналоговые функции. Но, если мы живем в аналоговом мире, почему же тогда мы стремимся проводить измерения в цифровой форме?

Существенный аргумент в пользу цифровой регистрации данных или преобразования аналоговых данных в цифровую форму — это проблема передачи данных измерений. Сбор данных измерений и их обработка очень редко осуществляются в одном и том же месте. Чаще всего возникает необходимость передачи данных из точки замеров туда, где будет осуществляться их обработка. Из-за наличия помех в процессе передачи могут иметь место потери данных. Если в качестве примера рассмотреть передачу значений малых напряжений на дальние расстояния, то необходимо принимать во внимание активное сопротивление линии, а при переменных напряжениях — емкость линии. Кроме того, на длинных линиях передач емкостные и индуктивные паразитные связи тоже вносят дополнительные искажения в передаваемый сигнал.

Но если измеряемый сигнал преобразовать в цифровую форму непосредственно в точке замера, то его можно будет без искажений передать на любое, сколь угодно большое расстояние. Аналогичного эффекта можно добиться, если измеряемое значение преобразовать в другую физическую величину, менее подверженную искажениям. Например, преобразование напряжения в частоту может обеспечить передачу практически без помех, потому что колебания можно рассматривать как цифровой сигнал с двумя состояниями. Но продолжительность периода искажениям не подвержена.

За устойчивость наших результатов измерений к искажениям приходится платить потерей точности, поскольку гладкая непрерывная функция аналогового сигнала представляется в виде ступенчатой функции, имеющей конечное число "ступенек", каждая из которых соответствует дискретному замеру.

Следующий аргумент в пользу оцифровки — существенное повышение точности обработки замеренных значений. В принципе, почти все величины могут в дальнейшем обрабатываться как аналоговые. Но аналоговым электронным устройствам

присущи дополнительные искажения, среди которых для нашего примера можно назвать температурный дрейф, старение компонентов и шум, привносимый компонентами. При цифровой обработке эти факторы никакой роли не играют.

Рассмотрим простой пример из области механики. Представьте себе, что вам необходимо обмерить объект, размеры которого составляют около одного метра, и результат выразить в миллиметрах. "Какие тут могут быть проблемы?" — спросите вы. Поскольку в данном случае необходимо проводить замеры с точностью не менее 0.5 мм, вы берете рулетку с 2000 делений, что соответствует 11-разрядной шкале. Однако в машиностроении может потребоваться точность измерений около 0,02 мм, и она достижима только с помощью микрометра. Это соответствует точности до 17-го разряда, и тогда уже понадобится шкала, имеющая 128 000 делений. Но проблема здесь заключается в температуре воздуха в помещении. Если температура воздуха изменится на 5 градусов, то и длина стальной рулетки изменится примерно на 0.06 мм. Поэтому, если вы хотите получить достоверный результат измерений, вам необходимо, чтобы и измеряемый предмет, и измерительное устройство были изготовлены из одинакового материала и имели одинаковую температуру.

Если рассмотренный пример перенести на область электротехники, то здесь возникнут такие проблемы, как разброс параметров компонентов, изменение свойств полупроводников в зависимости от температуры, старение комплектующих. За счет перехода на цифровую регистрацию результатов измерений и цифровую обработку эти проблемы будут сняты.

# 2.4. Другая сторона измерений

Особый случай регистрации или обработки данных — ситуация, когда источником или целью процесса является человек. Здесь при расчете параметров должны учитываться следующие критерии:

- П насколько быстро человек может работать с клавиатурой;
- П в каком частотном диапазоне он обладает наивысшей чувствительностью;
- П при какой частоте следования импульсов человек видит неподвижное изображение и перестает различать отдельные кадры.

Эти критерии выбраны потому, что человек — существо "оптически ориентированное", т. е. бо́льшую часть информации он воспринимает и обрабатывает за счет зрения. Поэтому он быстрее реагирует на изменение состояния объекта (или изображения), чем на изменившиеся цифры или текст на экране.

Чем лучше удается приспособить ввод и вывод данных к потребностям и особенностям человека, тем надежнее и эффективнее будет его работа. Продемонстрируем это на наглядном примере.

Во многих случаях люди предпочитают "старорежимные" часы с аналоговым циферблатом цифровым часам, потому что мало кого в обычной жизни интересует время с точностью до секунды. Вряд ли вам интересно узнать, что сейчас 07:43:30,

если вам нужно знать время с точностью до минут, и вас вполне удовлетворит ответ, что в данный момент примерно "без четверти восемь". А для этого достаточно просто бросить взгляд на часы, причем с аналоговым циферблатом человек воспримет эту информацию быстрее, чем с цифровым выводом точного времени. В обычной ситуации эта небольшая задержка по времени некритична. Но если человек работает на диспетчерском пункте, то задержка в несколько секунд может иметь существенное значение.

# 2.5. С какой точностью нужно проводить измерения?

В механике есть известное правило, гласящее, что нужно работать не с максимально возможной точностью, а с такой, которая важна для вас в конкретной ситуации. К измерительной технике это тоже применимо без всяких ограничений, потому что здесь точность может быть выражена конкретными денежными суммами. Повышение точности измерений влечет за собой экспоненциальный рост издержек, а значит и цен. Поэтому в измерительной технике сначала нужно оценить потребую точность, источники ошибок и возможные издержки и только после этого выбирать метод измерений и соответствующую технику. Важнейший вопрос, которым следует задаться при определении необходимой точности, звучит так: "Какой цели я хочу добиться, выполняя измерение?"

Поставим себе задачу фиксировать наружную температуру с помощью микрокомпьютера. Для простоты определим, что диапазон возможных температур составляет от -40 до +60 °С. В нашем распоряжении имеется 12-разрядный аналогоцифровой преобразователь, с помощью которого можно измерять температуру с точностью до 0,025 °С. Как можно догадаться, если мы повесим температурный датчик непосредственно за окном, такая точность нам не нужна, потому что тепловое излучение от окна и от стены дома способно исказить измеряемое значение на несколько градусов. Кроме того, данное измеренное значение будет действительно только для той точки, в которой проводился замер, и его нельзя обобщать. Вывод: для этого измерения нам будет достаточно 8-разрядного аналого-цифрового преобразователя (дискретность - 0,5 °С). При этом технические затраты снижаются, емкость памяти можно уменьшить на 50%, и для хранения массива данных требуется только один байт.

# 2.6. Программные измерения или аппаратные?

На протяжении многих лет ответ на этот вопрос зависел только от возможности технической реализации, но сегодня этот выбор определяется наличием свободного места, скорости, а также ценой решения. Во многих случаях при формулировке технического задания можно выбирать между программной и аппаратной реализациями. В вашем распоряжении имеются микроконтроллеры, оснащенные необходимыми функциями, и при этом достаточно быстрые. Поэтому теперь решение зависит не только от задания на измерение, но и от особенностей конкретных функций и елиниц измерения. Поэтому многие залачи можно реализовать программно, если процессор уже жестко определен через другие функции системы.

Уже простейший случай аналого-цифрового преобразователя демонстрирует широкий спектр возможностей выбора решения. Большинство микроконтроллеров имеют внутренние аналого-цифровые преобразователи с разрядностью от 10 до 12 бит. Если этого достаточно, то проблема решена. Если нет, в вашем распоряжении два варианта:

- П можно установить перед процессором внешний аналого-цифровой преобразователь с соответствующими свойствами, которые определяются с учетом таких критериев, как скорость измерений, габариты и цена;
- □ можно реализовать программный аналого-цифровой преобразователь, который потребляет вычислительные мощности и иногда замедляет работу, но зато на аппаратном уровне нуждается только в трех пассивных элементах, и потому не требует ни лополнительного пространства, ни денежных затрат. Пример АШТ, работающего по принципу балансировки заряда (Charge-Balancing), мы рассмотрим в главе 9.

Описанный подход можно распространить на практически любую операцию; не важно, что вы пытаетесь сделать — сгенерировать функцию, управлять срабатыванием реле или оптимизировать включение тиристора.

В этой книге мы сознательно будем комбинировать рассмотренные подходы. Сегодня уже не создают АЦП методом последовательной аппроксимации. Но если вы поймете алгоритмы, необходимые для разработки управляющих программ, то намного лучше сможете оценить их преимущества и недостатки.

# 2.7. О программировании

Когда речь заходит о программировании аппаратных средств, то многие обращаются к языку программирования С. Но при постановке задач на разработку измерительных комплексов предпочтение чаще отдается непопулярному ныне языку Ассемблера, потому что он позволяет решать задачи в условиях ограничения по ресурсам. Часто задание заключается в написании очень компактной и быстрой программы, а эту цель можно достигнуть только при программировании на Ассемблере. Кроме того, вопрос часто состоит не в разработке комплексного задания, а в решении частной задачи, например локального измерения и первичной обработки на месте.

Рассмотрим в качестве примера электрическую зубную щетку, которая сегодня тоже оснащена микроконтроллером. Этот контроллер имеет всего-то от 1 до 2 Кбайт памяти для хранения программ. При использовании компилятора С вы столкнетесь с большими трудностями, пытаясь программировать такой микроконтроллер. А с помощью Ассемблера можно решить задачу просто и изящно.

Поэтому примеры, приведенные в этой книге, написаны на языке Ассемблера. Если у вас установлен компилятор С и вы предпочитаете работать с ним, то, естественно, можно попытаться решить описанные далее задачи и с его помощью.

 $\Gamma$ пава  $3$ 

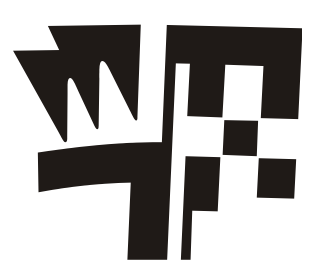

# Измерения - программные или аппаратные?

# 3.1. Что и когда следует выбирать

В предшествующих главах мы уже рассмотрели различные аспекты измерений. Современная электроника предлагает множество возможностей, поэтому основное решение, которое необходимо принять, касается выбора управления — аналогового или цифрового. В настоящее время понятие "цифровое управление" вполне можно приравнять к понятию "микрокомпьютер".

Перечислим некоторые преимущества аналоговых решений, включая механические:

- П измерительные приборы организованы так, что могут получать энергию, необходимую для их работы, от самого процесса;
- П благодаря несложным требованиям, измерительная схема оказывается очень простой:
- □ если процессы линейны, то управление почти всегда будет очень простым;

П аналоговые схемы управления реагируют на воздействия очень быстро.

Естественно, аналоговые измерительные схемы обладают и определенными недостатками:

П чувствительность к помехам;

П зависимость от окружающей температуры.

Но об аналоговой технике стоит подумать и во многих случаях с нелинейными функциями. В последующих главах вы увидите, как дорого обходится построение генератора функции посредством компьютера. Об аналоговом управлении следует вспомнить, когда требуется линейная зависимость от времени, реализация которой для компьютера, в силу особенностей его системы команд, представляет собой непростую задачу.

Цифровая техника имеет свои преимущества. С ее помощью вы сможете реализовать простую помехоустойчивую передачу данных на расстояние и простую реализацию сложных функций. Но из ранее изложенного материала мы уже знаем, что в этом случае нам придется смириться с ограниченной точностью, как и с тем, что при работе с цифровыми значениями могут появиться новые источники ошибок.

Таким образом, на вопрос о том, когда и какой способ измерений стоит выбрать, однозначного ответа не существует. В каждом конкретном случае решение будет зависеть от постановки вопроса, а также от имеющихся технических возможностей. Можно дать лишь несколько общих рекомендаций.

Например, аналоговые решения целесообразно выбрать, если:

- □ требуется высокая скорость реакции (при этом учтите, что само преобразование тоже требует времени);
- □ данные передаются на короткие расстояния или вообще обрабатываются "на месте":
- П преобразование замеренных значений в полезный электрический сигнал оказывается довольно сложным или слишком неточным;
- П между данными существуют простые физические зависимости.
- В пользу цифровых решений говорят следующие факторы:
- П в вашем распоряжении уже имеется компьютер;
- П процессы протекают достаточно медленно;
- □ замеренные значения необходимо передавать по длинным линиям связи;
- П характеристики датчиков очень сложны;
- □ схема требует дополнительной калибровки.

На принятие окончательного решения в пользу аналогового или цифрового варианта влияют и дополнительные факторы: технологические проблемы, число элементов схемы и размер монтажной платы.

Поскольку данная книга посвящена цифровым измерениям, мы основное внимание уделим именно им. Но это не значит, что аналоговые варианты будут исключены из нее полностью, т. к. иногда они могут оказаться гораздо проще.

# 3.2. Роль процессора в измерительной технике

Микропроцессоры существенно повлияли на развитие измерительной электроники. Прежде всего, это явилось следствием его природы, возможности выполнять множество решений и реагировать на сложные воздействия. С помощью соответствующих алгоритмов микропроцессоры в состоянии реализовать такие измерительные методы, которые невозможно осуществить чисто аппаратными средствами. Кроме того, микропроцессоры могут корректировать ошибки за счет статистической обработки, повышать точность измерений и выполнять функциональную проверку измерительных схем.

В этой области особенно хорошо зарекомендовали себя микроконтроллеры. Они объединяют в одном чипе все основополагающие функции счетно-решающего устройства, и за счет этого можно очень экономно реализовать все функции как первичной, так и вторичной обработки замеров.

Микропроцессоры и микроконтроллеры обеспечивают высокую пропускную способность при приеме и выдаче данных. Это свойство особенно ценно, потому что вместо единственной аналоговой управляющей функции при цифровой обработке необходимо выполнять множество шагов, что сильно сказывается на пропускной способности. Там, где это возможно, для обработки измерений применяются и настольные ПК. Впрочем, их применение ограничивают системы ввода/вывода. В последующих экспериментах вы сможете самостоятельно убедиться в этом. Но зато ПК предоставляют множество разнообразных решений в области обработки измерений, переработки и отображения данных. Персональные компьютеры хорошо подходят для обработки данных экспериментов и программирования различных устройств.

В примерах, приведенных в этой книге, мы уделим основное внимание микропроцессорам ATmega128 от Atmel. Они широко распространены и обладают всеми ресурсами, которые требуются в измерительной технике.

# Глава 4

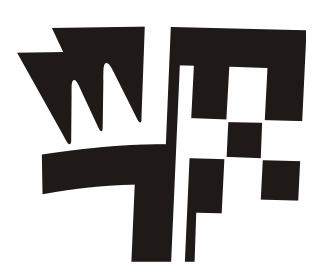

# Моделирование

Как уже упоминалось в главе 1, на протяжении всей этой книги читатель сможет пользоваться программой моделирования (симулятором). С помощью этого вспомогательного средства вы получите возможность создать базу для экспериментов в области измерительной техники. Программа была разработана специально для данной книги, но подойдет и для других экспериментов.

На компакт-диске<sup>1</sup>, прилагаемом к книге, содержатся примеры, которые тоже понадобятся для дальнейших экспериментов.

Несмотря на тщательное тестирование, может оказаться, что некоторые программы все же содержат ошибки. Если вы обнаружите ошибку, свяжитесь с авторами книги по электронной почте. Чтобы быстрее получить ответ и добиться исправления ошибок, как можно подробнее опишите их, а также приложите к письму сценарий эксперимента и исходный код для ATmega128.

Далее в этой главе будут описаны основополагающие принципы моделирования и работа с программой-симулятором.

# 4.1. Основные принципы моделирования

Моделирование в большинстве случаев применяется тогда, когда эксперименты над реальной системой экономически неоправданны, несут риск для окружающей среды или же если теоретические выкладки слишком сложны.

При выполнении экспериментов и обработке полученных результатов необходимо соблюдать некоторые принципы, которые будут изложены в последующих разделах. За счет моделирования большинство из моделируемых объектов представляются в упрощенном виде. Следовательно, в результате моделирования вы можете прийти к неверным выводам. Следовательно, перед тем, как приступать к моделированию, нужно хорошо обдумать, а можно ли вообще осуществить то, что вы пытаетесь проделать, с помощью имеющихся в вашем распоряжении средств.

<sup>&</sup>lt;sup>1</sup> Электронный архив к книге выложен на FTP-сервер издательства по адресу: ftp://85.249.45.166/ 9785977505727.zip. Ссылка доступна и со страницы книги на сайте www.bhv.ru. Материалы этого архива следует использовать вместо упоминаемых в книге материалов прилагаемого компакт-диска.

После того как моделирование будет осуществлено, вам в любом случае придется позаботиться об интерпретации полученных результатов. При этом всегда необходимо задаваться вопросом, соответствуют ли результаты эксперимента вашим ожиданиям. Если это не так, нужно проверить, правильно ли был написан сценарий и не были ли упущены какие-нибудь важные детали в процессе предварительного рассмотрения. Имеет смысл пересмотреть и перепроверить схему, чтобы убедиться, что начальные условия и ограничения были выбраны так, что достижение результатов моделирования принципиально возможно. За счет этого возможна проверка схемы моделирования системы управления.

# 4.2. Использование программы-симулятора

#### 4.2.1. Установка

Установка симулятора подразделяется на инсталляцию AVR-Studio от Atmel, если эта интегрированная среда разработки отсутствует на вашем ПК, и на установку самого симулятора.

По соображениям лицензирования AVR-Studio на компакт-диске, прилагаемом к книге, не предоставляется. Вы можете бесплатно скачать эту среду с Web-сайта Atmel (http://www.atmel.com). Скачав файл, запустите его и следуйте инструкциям, выводимым программой установки. Симулятор можно запустить с прилагаемого компакт-диска или же скачать его с домашней страницы данной книги (http://www.schb-computer.de/messtechikbuch). Имейте в виду, что версия симулятора, имеющаяся на сайте, может оказаться более новой, чем доступная на компакт-диске, прилагаемом к книге.

Чтобы установить обе программы, необходимо выполнить следующие действия:

- 1. Установите на своем компьютере AVR-Studio.
- 2. Запустите файл установки программы-симулятора (Setup.exe) из папки Simulator на прилагаемом компакт-диске и следуйте выводимым на экран инструкциям.
- 3. Запустите AVR-Studio и активизируйте дополнительный модуль (plug-in). Необходимые для этого инструменты вы найдете в составе меню AVR Studio Tools | Plug-in Manager. Этот модуль активизируется только при последующем запуске AVR-Studio.
- 4. Скопируйте содержимое папки Aufgaben (Задания) с прилагаемого компакт-диска в свой рабочий каталог. После этого снимите с файлов атрибут защиты от записи, который по умолчанию имеют все файлы, содержащиеся на компакт-диске.

#### 4.2.2. Запуск симулятора

Пользовательский интерфейс симулятора удовлетворяет концепции современных операционных систем. Например, объекты, необходимые для моделирования, переносятся на рабочий стол путем перетаскивания мышью. "Разводка" выполняется да счет меню, зависящего от конкретных объектов, которые будут подробнее описаны далее.

Для успешного выполнения процесса моделирования обязательно необходимо наличие микроконтроллера.

После этого пишется или загружается сценарий. Напомним, что в симуляторе в качестве отладчика установлена среда AVR-Studio, в качестве микроконтроллера выбран ATmega128, и что AVR-Studio функционирует в отладочном режиме. При соблюдении этих условий из меню **Simulator** можно выбрать команду **Simulation starten**. Далее все события будут обрабатываться симулятором. Все будет повторяться, когда пользователь осуществляет ввод в симулятор (например, посредством нажатий на клавиши) или изменяет в симуляторе счетчик цикла.

Из-за ограничений по расширяемости, присущих AVR-Studio, симулятор не работает в режиме AVR-Studio RUN.

Пока симулятор активен, в сценарий нельзя вносить никаких изменений. Чтобы завершить процесс моделирования, необходимо сбросить "галочку" напротив меню **Simulation starten**, повторно выбрав эту команду.

# **4.3. Принцип работы симулятора**

Симулятор состоит из двух компонентов. Первый представляет собой дополнительный модуль (plug-in) для AVR Studio от Atmel, который устанавливает статус микроконтроллера в симулятор или модифицирует изменения в установках регистров через симулятор в AVR Studio. Второй компонент — это сам симулятор, оценивающий состояние регистров микроконтроллера и реагирующий на изменения. Работа симулятора ориентирована на время и события. Это означает, что одни объекты изменяют его состояние посредством воздействий на входе (например, светодиод, компаратор), а другие изменяют его состояние с течением времени.

Масштаб времени для симулятора задает AVR-Studio. Отсчет времени осуществляется по частоте микроконтроллера и количеству циклов моделирования. Чтобы получить результаты моделирования в течение конечного промежутка времени, значения некоторых параметров объекта нужно задавать иначе, чем это происходило бы в реальном мире. Далее некоторые объекты будут описаны более подробно.

# **4.4. Описание объектов моделирования**

### **4.4.1. Аналого-цифровой преобразователь**

Аналого-цифровой преобразователь (АЦП) преобразует аналоговый сигнал в соответствующий цифровой сигнал. Преобразование инициируется, когда на управляющий контакт в течение двух тактов подается сигнал высокого уровня (High). АЦП преобразует аналоговое значение, поступившее на вход к данному моменту времени. После истечения времени преобразования на контакт готовности тоже подается сигнал High*.* Это говорит о том, что цифровые данные действительны.

Влиять на цифровой сигнал можно, задавая опорный сигнал и число разрядов. В табл. 4.1 приведены параметры преобразователя.

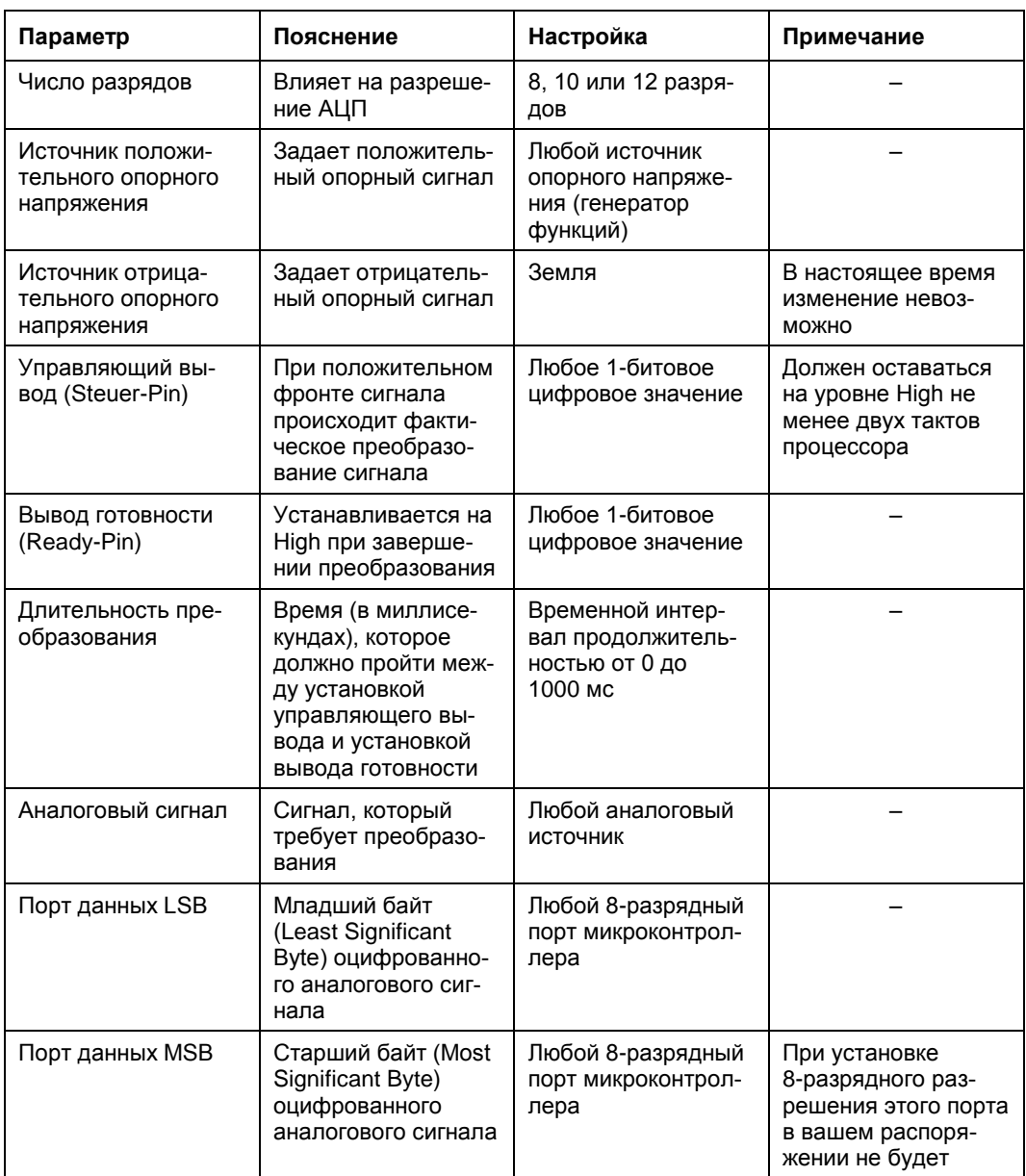

# **4.4.2. "Черный ящик" АЦП**

"Черный ящик" АЦП (ADU-Blackbox) представляет собой комбинацию генератора функций с АЦП. Настройка срабатывания осуществляется в точности так же, как и в случае с АЦП. Предоставляется 11 различных функций, которые можно анализировать с помощью методов измерительной техники.

Поскольку для данного объекта анализ неизвестных сигналов демонстрируется с помощью фильтров, моделирование происходит не в реальном времени, а через внутренний счетчик. При каждом считывании значение этого счетчика увеличивается на единицу, и при каждом сбросе процессора сбрасывается на ноль.

Параметры "черного ящика" АЦП приведены в табл. 4.2.

| Параметр                          | Пояснение                                                                                                    | Настройка                                                          | Примечание                                                                |
|-----------------------------------|----------------------------------------------------------------------------------------------------|--------------------------------------------------------------------|---------------------------------------------------------------------------|
| Функция                           | Настройка, указы-<br>вающая выдавае-<br>мую функцию                                                                      | Выбор одной из пе-<br>речисленных функ-<br>ций                     |                                                                           |
| Управляющий<br>вывод (Steuer-Pin) | При положительном<br>фронте сигнала<br>происходит факти-<br>ческое преобразо-<br>вание сигнала                           | Любое 1-битовое<br>цифровое значение                               | Должен оставаться<br>на уровне High не<br>менее двух тактов<br>процессора |
| Вывод готовности<br>(Ready-Pin)   | Устанавливается на<br>High при заверше-<br>нии преобразования                                                            | Любое 1-битовое<br>цифровое значение                               |                                                                           |
| Длительность<br>преобразования    | Время в мс, которое<br>должно пройти меж-<br>ду установкой<br>управляющего вы-<br>вода и установкой<br>вывода готовности | Временной интер-<br>вал продолжитель-<br>ностью от 0 до<br>1000 мс |                                                                           |
| Порт данных LSB                   | Младший байт<br>(Least Significant<br>Byte) оцифрованно-<br>го аналогового сиг-<br>нала                                  | Любой 8-разрядный<br>порт микроконтрол-<br>лера                    |                                                                           |

*Таблица 4.2. Параметры "черного ящика" АЦП*

# **4.4.3. ATmega128**

Этот объект моделирования символически представляет микроконтроллер. Он не обладает никакими возможностями настройки, но его присутствие в любом сценарии обязательно.

# **4.4.4. Цифроаналоговый преобразователь**

Цифроаналоговый преобразователь (ЦАП) преобразует цифровые значения в аналоговые. Для этого цифровой входной сигнал линейно интерполируется между двумя значениями опорного сигнала. Изменение значений на входах приводит к мгновенной реакции на выходах.

Отдельные параметры ЦАП перечислены в табл. 4.3.

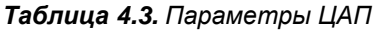

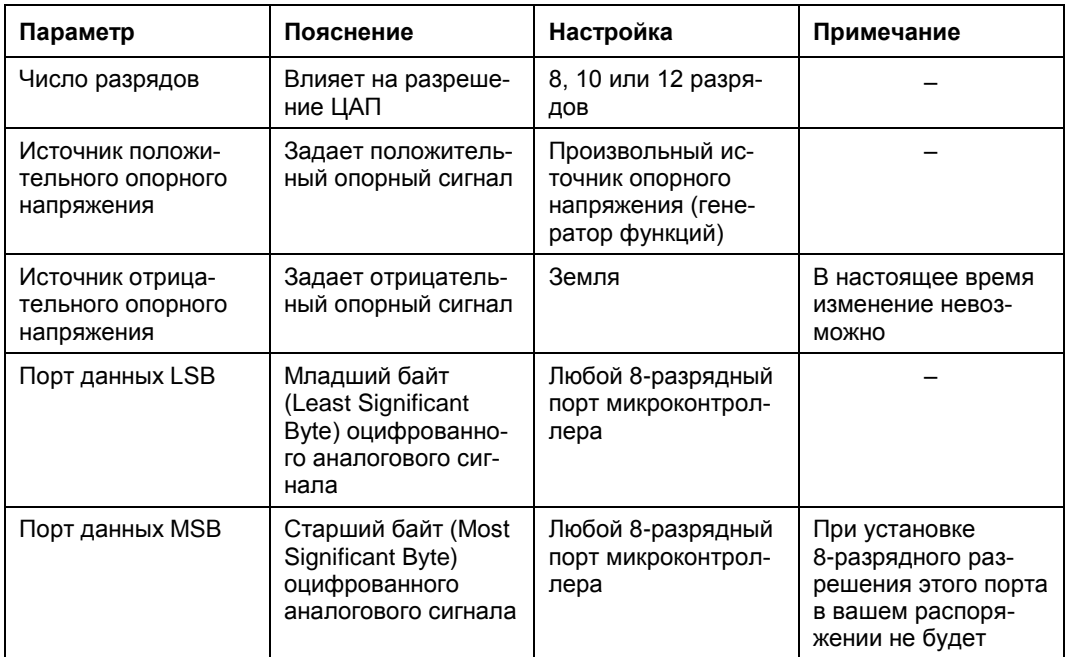

### **4.4.5. Интегратор**

Это устройство моделирует классический интегратор, состоящий из операционного усилителя, сопротивления, конденсатора и выключателя для разрядки конденсатора. Интегратор моделируется как объект реального времени, иначе говоря, кривая интегратора соответствует реальной кривой в том предположении, что компоненты идеальные. Отсюда следует, что постоянную времени нужно выбирать достаточно малой, чтобы результаты можно было наблюдать в течение конечного времени. Параметры этого объекта приведены в табл. 4.4.

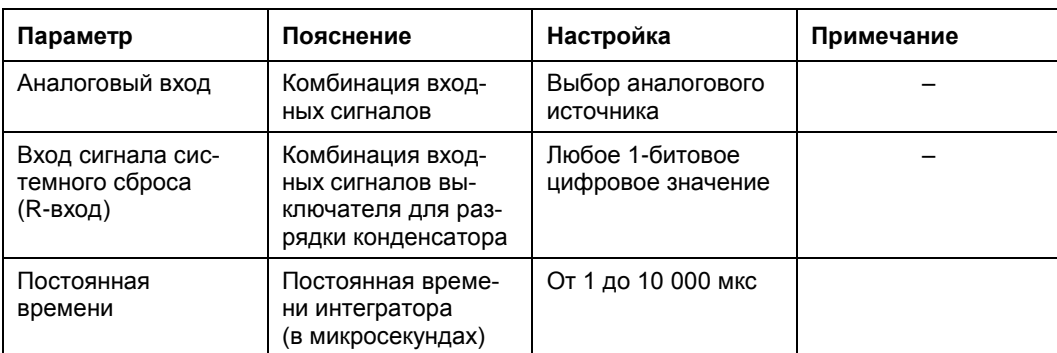

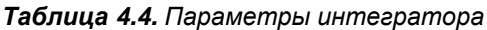

#### **4.4.6. Компаратор**

Компаратор моделирует операционный усилитель без подключения источника входного сигнала (табл. 4.5).

| Параметр              | Пояснение                                                                         | Настройка                         | Примечание                                                                                                    |
|-----------------------|-----------------------------------------------------------------------------------|-----------------------------------|----------------------------------------------------------------------------------------------------|
| Отрицательный<br>вход | Комбинация вход-<br>ных сигналов отри-<br>цательного подклю-<br>чения компаратора | Выбор аналогового<br>источника    |                                                                                                    |
| Положительный<br>вход | Комбинация вход-<br>ных сигналов поло-<br>жительного подклю-<br>чения компаратора | Выбор аналогового<br>источника    |                                                                                                    |
| Выход                 | Конфигурация вы-<br>хода                                                          | Любой выход микро-<br>контроллера | Должен конфигури-<br>роваться только<br>тогда, когда выход-<br>ной сигнал микро-<br>контроллера нужно<br>передавать дальше |

*Таблица 4.5. Параметры компаратора*

# **4.4.7. Светодиод**

Этот объект представляет собой модель светодиода (LED). Можно установить его цвет и входной контакт. Выбор между High Aktiv и Low Aktiv определяет, при каком сигнале светодиод загорается.

### **4.4.8. Матрица светодиодов**

С помощью матрицы светодиодов можно моделировать семисегментный светодиодный индикатор или шкальный индикатор. Можно подключить несколько светодиодных матриц параллельно и объединить аноды отдельных матриц. Управление семисегментным светодиодным индикатором согласуется с общепринятым стандартом, в котором бит 0 соответствует сегменту "a", бит 6 — сегменту "g", а бит 7 — десятичной точке. В шкальных индикаторах бит 0 соответствует первому штриху шкалы, а последний бит — последнему.

С помощью параметра, называемого оптической задержкой, можно указать продолжительность "послесвечения" сегмента. Этот параметр полезен для такого моделирования, при котором "мультиплексируются" несколько LED-матриц. Показания соответствуют тактам процессора. Обзорная информация о параметрах этого элемента приведена в табл. 4.6.